# **SISTEM PENDUKUNG KEPUTUSAN EVALUASI HASIL BELAJAR SISWA DI SMK PGRI 3 SIDOARJO MENGGUNAKAN METODE FUZZY AHP (ANALYTICAL HIERARCHY PROCESS)**

**Ahmad Husain Abiyyu, Lilis Widayanti**\*

Institut Teknologi dan Bisnis Asia, Malang, Indonesia Email: lilis.widayanti@asia.ac.id

DOI: https://doi.org/10.46880/jmika.Vol7No2.pp158-174

## *ABSTRACT*

*Evaluation of student learning outcomes have an important role for teachers in knowing students' abilities and in determining how to guide students. However, in its application to vocational high school PGRI 3 Sidoarjo, the teachers have difficulty regarding the assessment system to evaluate students learning outcomes, the difficulty is in the ranking process. Vocational high school 3 Sidoarjo still used the old and manual systems, so the result is* that the time needed is inefficient time and made the teachers difficult in processing data. The decision support *system of students learning result evaluation at vocational high school 3 Sidoarjo using AHP fuzzy method. The goal is to facilitate the teacher in the student ranking process. The process in this system is the admin inputing students' data, classes, and scores after that the admin determines the value of each criterion and sub-criterion, then the ranking process is based on class. This decision support system's output is the ranking of students' classes. Using the test results from 20 students, the old system and the new system will be compared. As the result, based on 20 students score data, there were incompatible data, the amount of data were 4 data, with a system accuracy*  rate of 80%. Unsuitable data due to the old system using 2 criterions while the new system using 5 criterion in *ranking.*

*Keyword: Decision Support System, Fuzzy AHP , Criteria, School.*

## **ABSTRAK**

*Evaluasi hasil belajar siswa memiliki peran penting bagi guru dalam mengetahui kemampuan siswa dan dalam menentukan cara membimbing siswa. Namun pada penerapannya pada SMK PGRI 3 Sidoarjo, guru mengalami kesulitan mengenai sistem penilaian untuk evaluasi hasil belajar, kesulitan yang dihadapi yaitu pada proses perangkingannya. Proses perangkingan menjadi sulit karena beberapa penilaian bersifat deskriptif. Dikarenakan di SMK PGRI 3 Sidoarjo masih menggunakan sistem lama dan manual, akibatnya adalah waktu yang dibutuhkan kurang efisien, membuat para guru kesulitan dalam pengolahan datanya. Sistem pendukung keputusan evaluasi hasil belajar siswa di SMK PGRI 3 Sidoarjo menggunakan metode fuzzy AHP. Tujuannya untuk mempermudah guru dalam proses perangkingan siswanya. Proses dalam sistem ini adalah admin menginput data-data siswa, kelas dan nilai dengan lengkap lalu admin menentukan nilai dari setiap kriteria dan subkriteria, lalu dilakukan proses perangkingan siswa berdasarkan kelas. Keluaran sistem pendukung keputusan ini berupa pemeringkatan kelas siswa. Pengujian yang dilakukan adalah membandingkan sistem lama dan sistem baru memakai 20 data nilai siswa. Hasilnya, dari 20 data nilai siswa terdapat data yang tidak cocok yaitu sejumlah 4 data dengan tingkat keakuratan sistem 80%. Tidak cocoknya data dikarenakan sistem yang lama menggunakan 2 kriteria sedangkan sistem yang baru menggunakan 5 kriteria dalam perangkingannya.*

*Kata Kunci: Sistem Pendukung Keputusan, Fuzzy AHP, Kriteria, Sekolah.*

## **PENDAHULUAN**

Pengembangan iptek menjadi prioritas utama dalam mencapai prinsip pembangunan berbasis iptek, seiring dengan kemajuan berbagai media teknis di era globalisasi. Penggunaan media teknologi telah menjadi sebuah penopang dalam memanajemen setiap bidang yang memerlukan sistem pengoperasian yang terstruktur. Seperti lembaga pendidikan yang diharuskan mengikuti perkembangan era globalisasi sehingga memerlukan sebuah sistem yang terkomputerisasi untuk membantu dalam hal aktivitasnya sebagai bagian dari pemanfaatan media teknologi. Aktivitas lembaga pendidikan yang dimaksud disini adalah penilaian hasil belajar siswa.

Evaluasi hasil belajar siswa memiliki peran penting bagi guru dalam mengetahui kemampuan siswa dan dalam menentukan cara membimbing siswa. Terdapat masalah pada proses menilai hasil belajar siswa, yaitu guru merasa kesulitan untuk menilai hasil belajar siswa. Keterampilan, tema, konsep, dan topik semuanya harus dapat dimasukkan ke dalam penilaian.

SMK PGRI 3 Sidoarjo merupakan sekolah SMK swasta di bawah naungan PGRI yang mempunyai 5 jurusan yaitu multimedia, akuntansi, perbankan, tata busana, dan administrasi perkantoran. SMK PGRI 3 Sidoarjo merupakan sekolah yang baru menerapkan kurikulum 2013. Dalam penerapannya muncul kesulitan yang dihadapi yaitu perangkingan siswanya. Dalam kurikulum 2013 di SMK PGRI 3 Sidoarjo guru mengambil keputusan perangkingan siswa hanya melihat dari sisi nilai akademis saja. Penilaiannya kurang adil mengingat karakteristik setiap siswa berbeda. Oleh karena itu, diperlukan suatu sistem pengambilan keputusan yang membantu guru dalam mengevaluasi hasil belajar siswa, khususnya pada bagian pemeringkatan.

Sistem pendukung keputusan adalah sistem berbasis komputer interaktif yang mampu mendukung pengambilan keputusan dengan memanfaatkan data dan model untuk memecahkan masalah yang tidak terstruktur (Wibowo & Priandika, 2021). Beberapa metode yang termasuk pada sistem pendukung keputusan antara lain SAW, WP, ELECTRE, TOPSIS dan AHP (Supiyan, 2019; Handayani, 2023; Kusumantara et al., 2022). Ulfada et al. (2022) menggunakan sistem pendukung keputusan untuk membantu menunjukkan merek tepung terbaik berdasarkan kriteria pembeli.

Metode AHP merupakan suatu model pendukung keputusan untuk penyelesaian masalah multikriteria yang dikembangkan oleh Thomas L.Saaty. Kelebihan dari metode AHP adalah memberikan kemudahan dengan penilaian kriteria majemuk dengan suatu kerangka berpikir yang komprehensif pertimbangan proses hirarki yang kemudian dilakukan perhitungan bobot untuk masingmasing kriteria dalam menentukan perangkingan siswa. Sulaiman et al. (2022) menggunakan fuzzy AHP untuk membantu siswa memilih sekolah sesuai kriteria. Metode Fuzzy mampu menutupi kelemahan metode AHP pada kriteria yang cenderung subjektif penilaiannya.

Penerapan AHP pada permasalahan *Multi Criteria Decision Making* sering dikritik karena adanya hubungan antara ketidakakuratan elemen yang dirasakan oleh pengambil keputusan pada tahap penentuan matriks perbandingan berpasangan. Metode AHP memiliki kekurangan yang harus diperbaiki, oleh karena itu diperlukan pendekatan baru. Pendekatan fuzzy adalah salah satu yang dapat digunakan. Fuzzy AHP menggunakan skala fuzzy rasional untuk mengidentifikasi kekuatan relatif dari kriteria yang relevan (Abdillah, Lubis, & Rahayu, 2022). Dengan menggunakan sistem pendukung keputusan diharapkan dapat membantu lembaga pendidikan SMK PGRI 3 Sidoarjo dalam hal evaluasi belajar dan perangkingan siswanya. Metode yang digunakan penulis dalam penelitian adalah metode AHP yang dilengkapi dengan metode pembobotan fuzzy.

# **METODE PENELITIAN**

Thomas L. Saaty menciptakan model pendukung keputusan Analytical Hierarchy Process (AHP) pada tahun 1960. AHP mengkategorikan masalah multi faktor atau multi kriteria yang rumit menjadi suatu hierarki. Menurut Saaty, hirarki adalah representasi dari suatu masalah yang kompleks dalam struktur multi level, dimana tujuannya berada pada level tertinggi dan diikuti oleh kriteria, subkriteria, dan seterusnya hingga ke level alternatif pada level terendah (Abdillah et al., 2022).

# **Langkah-Langkah AHP**

A. Menyusun hierarki dari permasalahan yang ada.

- B. Penilaian kriteria dan alternatif .
- C. Menentukan prioritas.
- D. Mengatur konsistensi
	- 1. Mengalikan matriks dengan prioritas bersesuaian.
	- 2. Jumlahkan hasil perkalian setiap baris.
	- 3. Hasil penjumlahan dari baris dibagi dengan elemen yang bersangkutan.
	- 4. Jumlahkan hasil bagi di atas dengan banyaknya elemen yang ada dan hasil perhitungan tersebut adalah λ Maks.
	- 5. Hitung indeks konsistensi / Consistency Index (CI) dengan rumus:  $CI = ((\lambda \text{maks-n})/n-1)$
	- 6. Hitung rasio konsistensi / Consistency Ratio  $(CR)$  dengan rumus:  $CR = CI / IR$
	- 7. Memeriksa konsistensi hierarki. Jika CR <= 0.1 maka Konsisten || CR > 0.1 Tidak Konsisten

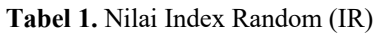

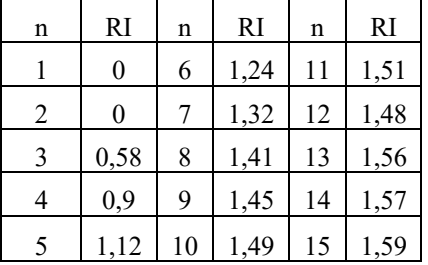

# *Fuzzy Analytical Hierarchy Process* **(AHP)**

Metode AHP dikombinasikan dengan teori fuzzy untuk membentuk FAHP. F-AHP membantu mengatasi kelemahan pada AHP, yaitu pada masalah yang mengandung kriteria subjektif yang lebih banyak. Dengan menggunakan pendekatan fuzzy maka permasalahan terhadap kriteria yang subjektif dipandang secara objektif dan akurat. Dalam teknik F-AHP, bilangan fuzzy segitiga atau *Tringular Fuzzy Number* (TFN) yang diurutkan berdasarkan himpunan linguistik digunakan sebagai aturan fungsi untuk memperkirakan tingkat probabilitas (Prakoso, 2022).

# **Langkah – Langkah** *Fuzzy* **AHP**

- a. Membuat struktur hierarki dari masalah yang akan dipecahkan dan menentukan perbandingan matriks kriteria pasangan pada skala TFN.
- b. Tentukan nilai prioritas sintesis fuzzy (Si) dengan menggunakan rumus,

$$
Si = \sum_{j=1}^{n} M_j^{i} x \frac{1}{\sum_{i=1}^{n} \sum_{j=1}^{a} M_j^{j}}
$$

 $M = Vektor 1, m, u.$ 

Dimana

$$
\sum_{j=1}^{a} M_{ij} = \sum_{i=1}^{a} I_j \sum_{i=1}^{a} mj \sum_{i=1}^{a} u_j
$$
  
Sedangkan  

$$
\frac{1}{\sum_{j=1}^{n} \sum_{j=1}^{m} M_j^{j}} = \frac{1}{\sum_{i=1}^{n} \sum_{i=1}^{n} mi, \sum_{i=1}^{n} li}
$$

- c. Cari nilai ordinat defuzzifikasi (d') dan nilai vektor (V).
- d. Jika pada semua matriks fuzzy dihasilkan,  $M_2 \geq M_1$  $(M_2 = (l_2, m_2, u_2)$  dan  $M_2 = (l_1, m_1, u_1)$  maka perumusan nilai vector sebagai berikut :

$$
V(M2 \ge M1) = \sup \left[\min\left(\mu M1(x), \min\left(\mu M2(y)\right)\right)\right]
$$
  
Atau bisa juga persamaan berikut  

$$
V(M2 \ge M1)
$$
  

$$
= \begin{array}{cc} 0, & jika \space m2 \ge m1\\ 0, & jika \space m2 \ge u1\\ \hline (m2 - u2) - (m1 - l1) & juntuk kondisi lain \end{array}
$$

Jika hasil nilai fuzzy lebih besar dari k, (Mi(i=1,2,,k) maka nilai vector dapat didefinisikan sebagai berikut:

$$
V(M >= M1, M2, ..., Mk) = V[(M >= M1) dan (M > m1) dan (M > m2) dan, ..., dan (M >= Mk)]
$$
  
= minV(M >= M1).

Asumsikan bahwa,

 $d'(Ai) = \min V(S_i \geq Sk)$ Untuk  $k = 1,2,\ldots, n; k \neq i, m$ aka diperoleh nilai bobot vector  $W' = (d'(A1), d'(A2), d'(An))T$ 

Dimana  $Ai = 1, 2, ..., n$  adalah n element keputusan.

- e. Normalisasi nilai bobot vector fuzzy (W).
- f. Setelah normalisasi persamaan, nilai bobot  $W =$  $(d(A1), d(A2), d(An))$  . Dimana W adalah bilangan non fuzzy.

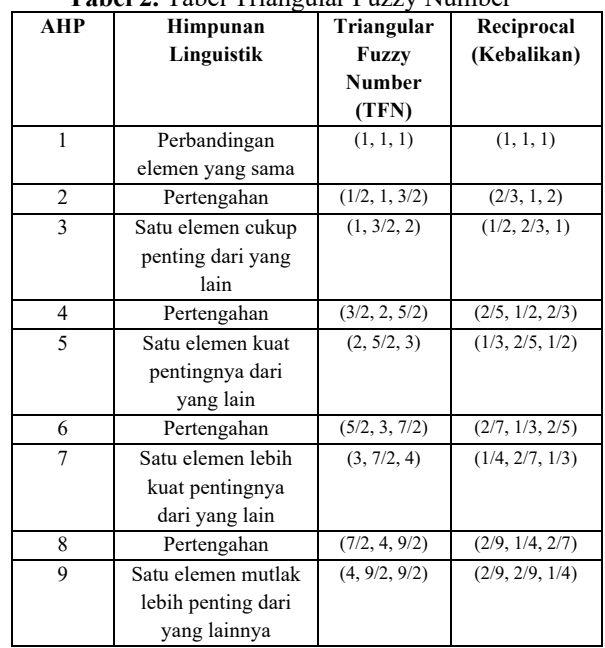

# **Tabel 2.** Tabel Triangular Fuzzy Number

# **HASIL DAN PEMBAHASAN**

Dalam metode fuzzy AHP memerlukan berbagai kriteria. Adapun kriteria-kriteria yang digunakan yaitu ditunjukkan oleh Tabel 3 berikut ini

|     | Tabel 3. Tabel Kriteria |                 |            |  |  |  |  |  |  |  |  |  |
|-----|-------------------------|-----------------|------------|--|--|--|--|--|--|--|--|--|
| No. | Kriteria                | Nama Kriteria   | Keterangan |  |  |  |  |  |  |  |  |  |
| 1.  | K 1                     | Sikap Sosial    | Sub        |  |  |  |  |  |  |  |  |  |
| 2.  | K <sub>2</sub>          | Sikap Spiritual | Sub        |  |  |  |  |  |  |  |  |  |
| 3.  | K3                      | Keterampilan    | No         |  |  |  |  |  |  |  |  |  |
| 4.  | K4                      | Pengetahuan     | No         |  |  |  |  |  |  |  |  |  |
| 5.  | K <sub>5</sub>          | Ketidakhadiran  | Sub        |  |  |  |  |  |  |  |  |  |

**Tabel 4.** Tabel Sub Kriteria Sikap Sosial

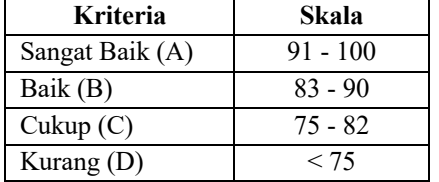

**Tabel 5.** Tabel Sub Kriteria Sikap Spiritual

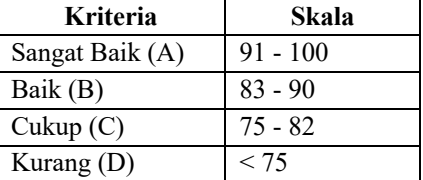

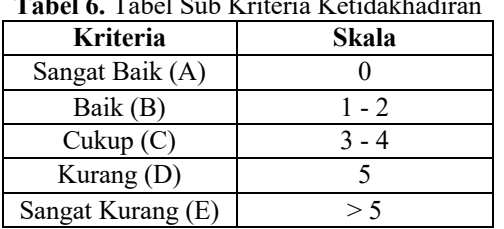

**Tabel 6.** Tabel Sub Kriteria Ketidakhadiran

Sehingga sesuai dengan kriteria tersebut diatas, maka dapat disusun hirarki proses yang nantinya akan digunakan dalam proses perhitungan menggunakan metode fuzzy AHP. Hirarki proses ini merupakan tahapan awal dalam proses perhitungan fuzzy AHP, sehingga dapat diketahui dengan jelas tujuan yang akan dicapai (*goal*). Adapun hirarki pada sistem pendukung keputusan ini adalah sebagai berikut.

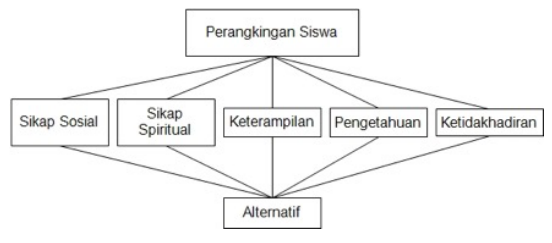

**Gambar 1.** Hirarki Proses Perangkingan Evaluasi Hasil Belajar Siswa

Analisis sistem adalah penguraian sistem secara keseluruhan menjadi komponen-komponennya dengan tujuan mengidentifikasi dan mengevaluasi masalah, peluang, hambatan yang ada dan kebutuhan yang diantisipasi untuk mengusulkan perbaikan. Langkah analisis sistem ini sangat penting karena jika terjadi kesalahan pada langkah ini akan menyebabkan kesalahan pada langkah selanjutnya. Oleh karena itu, diperlukan tingkat ketelitian yang tinggi pada tahap ini untuk mendapatkan sistem dengan tingkat kerja yang berkualitas. Berikut ini merupakan flowchart analisa sistem.

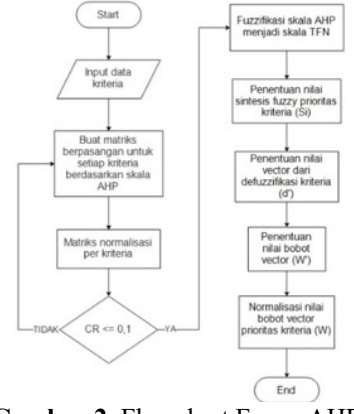

**Gambar 2.** Flowchart Fuzzy AHP

![](_page_3_Figure_10.jpeg)

**Gambar 3.** Flowchart Sistem

# **Studi Kasus**

Penilaian evaluasi hasil belajar siswa (Studi Kasus Evaluasi Hasil Belajar Siswa di SMK PGRI 3 Sidoarjo).

# **Perhitungan AHP Semua Kriteria**

A. Menentukan matriks berpasangan antar kriteria.

|                |       | <b>Tabel</b> 7. Matriks Derpasangan Kriteria |       |                |                |
|----------------|-------|----------------------------------------------|-------|----------------|----------------|
|                | K1    | K <sub>2</sub>                               | K3    | K <sub>4</sub> | K <sub>5</sub> |
| K1             | 1.00  | 2,00                                         | 3,00  | 5,00           | 7,00           |
| K <sub>2</sub> | 0,50  | 1,00                                         | 3,00  | 5,00           | 7,00           |
| K3             | 0,33  | 0,33                                         | 1.00  | 2,00           | 3,00           |
| K <sub>4</sub> | 0,20  | 0,20                                         | 0,50  | 1,00           | 3,00           |
| K5             | 0,14  | 0,14                                         | 0,33  | 0,33           | 1,00           |
| Jumlah         | 2,176 | 3,676                                        | 7,833 | 13,333         | 21,000         |

**Tabel 7.** Matriks Berpasangan Kriteria

B. Menentukan prioritas bobot

**Tabel 8.** Matriks Ternormalisasi

|                | K1    | K <sub>2</sub> | K3    | K <sub>4</sub> | K <sub>5</sub> | <b>Priority</b><br><b>Vector</b> |
|----------------|-------|----------------|-------|----------------|----------------|----------------------------------|
| K1             | 0,460 | 0,544          | 0,383 | 0,375          | 0,333          | 0.419                            |
| K <sub>2</sub> | 0,230 | 0,272          | 0,383 | 0,375          | 0,333          | 0,319                            |
| K3             | 0,153 | 0,091          | 0,128 | 0,150          | 0,143          | 0,133                            |
| K <sub>4</sub> | 0,092 | 0,054          | 0,064 | 0,075          | 0,143          | 0,086                            |
| K <sub>5</sub> | 0,066 | 0,039          | 0,043 | 0,025          | 0.048          | 0,044                            |
| Jumlah         | 1,00  | 1,00           | 1,00  | 1,00           | 1,00           | 1,00                             |

C. Menghitung konsistensi rasio.

**Tabel 9.** Matriks Konsistensi

|                        | K1   | $\overline{\text{K2}}$ | K3   | K <sub>4</sub> | K <sub>5</sub> | <b>Priority</b><br><b>Vector</b> | <b>Ratio</b> |
|------------------------|------|------------------------|------|----------------|----------------|----------------------------------|--------------|
| K1                     | 1,00 | 2,00                   | 3,00 | 5,00           | 7,00           | 0,419                            | 2,190        |
| K <sub>2</sub>         | 0,50 | 1,00                   | 3,00 | 5,00           | 7,00           | 0,319                            | 1,662        |
| $\overline{\text{K3}}$ | 0,33 | 0.33                   | 1,00 | 2,00           | 3,00           | 0,133                            | 0,682        |
| K <sub>4</sub>         | 0,20 | 0.20                   | 0,50 | 1,00           | 3,00           | 0,086                            | 0,431        |
| K <sub>5</sub>         | 0,14 | 0,14                   | 0,33 | 0,33           | 1,00           | 0,044                            | 0,222        |
|                        |      |                        |      |                |                | Jumlah                           | 5,188        |

1. Menghitung λmaks.

 $\lambda$ maks =  $\frac{Total \ Ratio}{Jum la H \ Kriteria}$  $λ$ maks =  $\frac{5,188}{\sqrt{N}}$  $\overline{5}$  $λ$ maks = 1.038

2. Menghitung CI ( *Consistency Index* )

CI = 
$$
\frac{\lambda \text{maks} - \text{n}}{n-1}
$$
  
CI = 
$$
\frac{1,038-5}{5-1}
$$
  
CI = -0,0991

3. Menghitung CR (*Consistency Ratio*)

$$
CR = \frac{CI}{IR}
$$
  
CR =  $\frac{-0.0991}{1,12}$   
CR = -0.884

Setelah dilakukan perhitungan tersebut diatas maka dapat dipastikan matriks yang diinputkan sudah sesuai atau konsisten. Dibuktikan dengan nilai  $CR \le 0,1$ .

# **Perhitungan** *Fuzzy* **AHP Semua Kriteria**

A. Menentukan matriks perbandingan berpasangan TFN.

**Tabel 10.** Tabel TFN Kriteria

| <b>KRITERIA</b>        | <b>Sikap Sosial</b> |       |       |       | <b>Sikap Spiritual</b> |       | <b>Keterampilan</b> |       |       |  |
|------------------------|---------------------|-------|-------|-------|------------------------|-------|---------------------|-------|-------|--|
|                        |                     | М     | U     |       | М                      | U     |                     | M     | U     |  |
| <b>Sikap Sosial</b>    | 1.000               | 1.000 | 1.000 | 0.500 | 1.000                  | 1.500 | 1.000               | 1.500 | 2.000 |  |
| <b>Sikap Spiritual</b> | 0.667               | 1.000 | 2.000 | 1.000 | 1.000                  | 1.000 | 1.000               | 1.500 | 2.000 |  |
| <b>Keterampilan</b>    | 0.500               | 0.667 | 1.000 | 0.500 | 0.667                  | 1.000 | 1.000               | 1.000 | 1.000 |  |
| Pengetahuan            | 0.333               | 0.400 | 0.500 | 0.333 | 0.400                  | 0.500 | 0.667               | 1.000 | 2.000 |  |
| Ketidakhadiran         | 0.250               | 0.286 | 0.333 | 0.250 | 0.286                  | 0.333 | 0.500               | 0.667 | 1.000 |  |

![](_page_4_Picture_729.jpeg)

B. Menghitung Nilai Sintesis *Fuzzy* (Si)  $SiK1 = (7,500; 9,500; 11,500) \times$  $\left(\left(\frac{1}{39,667}\right), \left(\frac{1}{31,038}\right), \left(\frac{1}{24,500}\right)\right)$ 

$$
= (0,189; 0,306; 0,469)
$$
  
= (0,189; 0,306; 0,469)  
SiK2 = (7,667; 9,500; 12,000) ×  

$$
\left(\left(\frac{1}{39,667}\right), \left(\frac{1}{31,038}\right), \left(\frac{1}{24,500}\right)\right)
$$

$$
= (0,193; 0,306; 0,490)
$$

$$
SiK3 = (3,500; 4,833; 6,500) \times
$$
  

$$
\left(\begin{array}{ccc} 1 \\ 1 \end{array}\right) \left(\begin{array}{ccc} 1 \\ 1 \end{array}\right) \left(\begin{array}{ccc} 1 \\ 1 \end{array}\right)
$$

$$
\left( \left( \frac{1}{39,667} \right), \left( \frac{1}{31,038} \right), \left( \frac{1}{24,500} \right) \right) = (0,088; 0,156; 0,265) SiK4 = (3,333; 4,300; 6,000) \times
$$

$$
SIK4 = (3,333; 4,300; 6,000)
$$

$$
\left( \left( \frac{1}{39,667} \right), \left( \frac{1}{31,038} \right), \left( \frac{1}{24,500} \right) \right)
$$

$$
= (0,084; 0,139; 0,245)
$$

 $SiK5 = (2,500; 2,905; 3,667) \times$  $\left( \left( \frac{1}{39,667} \right), \left( \frac{1}{31,038} \right), \left( \frac{1}{24,500} \right) \right)$  $= (0.063; 0.094; 0.150)$ 

![](_page_4_Picture_730.jpeg)

![](_page_4_Picture_731.jpeg)

- C. Menghitung nilai vektor (V) dan nilai ordinat fuzzy dari nilai sintesis fuzzy / Defuzzifikasi (d').
	- 1. Kriteria 1 (Sikap Sosial)  $VSiK1 \geq VSiK2 = 1$  $VSiK1 \geq VSiK3 = 1$  $VSiK1 \geq VSiK4 = 1$  $VSiK1 \geq VSiK5 = 1$ d' =  $min(1; 1; 1; 1)$  $= 1$
	- 2. Kriteria 2 (Sikap Spiritual)  $VSiK2 \geq VSiK1 = 1$  $VSiK2 \geq VSiK3 = 1$  $VSiK2 \geq VSiK4 = 1$ 
		- $VSiK2 \geq VSiK5 = 1$ d'  $=$  min (1; 1; 1; 1)  $= 1$
	- 3. Kriteria 2 (Keterampilan)  $VSiK3 \ge VSiK1 = 0,336$  $VSiK3 \ge VSiK2 = 0,324$  $VSiK3 \ge VSiK4 = 1$  $VSiK3 \ge VSiK5 = 1$ d' = min  $(0,336; 0,324; 1; 1)$  $= 0,324$ 
		-
	- 4. Kriteria 4 (Pengetahuan)  $VSiK4 \ge VSiK1 = 0,250$  $VSiK4 \ge VSiK2 = 0,236$  $VSiK4 \ge VSiK3 = 0,901$  $VSiK4 \geq VSiK5 = 1$ d' = min  $(0,250; 0,236; 0,901; 1)$  $= 0,236$
	- 5. Kriteria 5 (Ketidakhadiran)  $VSiK5 \ge VSiK1 = 0$  $VSiK5 \ge VSiK2 = 0$  $VSiK5 \ge VSiK3 = 0,497$  $VSiK5 \geq VSiK4 = 0.593$ d' = min  $(0; 0; 0,497; 0,593)$

 $= 0,236$ 

- D. Menghitung Nilai Bobot W'  $W' = (1; 1; 0,324; 0;236; 0)$
- E. Menghitung Nilai Bobot W  $W = (0,391; 0,391; 0,127; 0,092; 0)$

# **Perhitungan AHP Sikap Sosial**

A. Menentukan matriks berpasangan antar kriteria sikap sosial.

|               | A     | B     | C     | D      |
|---------------|-------|-------|-------|--------|
|               | 1,00  | 3,00  | 5,00  | 7,00   |
| в             | 0,33  | 1,00  | 3,00  | 5,00   |
| C             | 0,20  | 0,33  | 1,00  | 3,00   |
| D             | 0,14  | 0,20  | 0,33  | 1,00   |
| <b>Jumlah</b> | 1,676 | 4,533 | 9,333 | 16,000 |

**Tabel 12.** Matriks Berpasangan Kriteria

B. Menentukan prioritas bobot

## **Tabel 13.** Matriks Ternormalisasi

![](_page_5_Picture_757.jpeg)

C. Menghitung konsistensi rasio.

# **Tabel 14.** Matriks Konsistensi

![](_page_5_Picture_758.jpeg)

1. Menghitung λmaks.

$$
\lambda \text{maks} = \frac{\text{Total Ratio}}{\text{Jumlath Kriteria}}
$$

$$
\lambda \text{maks} = \frac{4.177}{4}
$$

$$
\lambda \text{maks} = 1.044
$$

2. Menghitung CI ( *Consistency Index* )

$$
CI = \frac{\lambda \text{maks} - \text{n}}{n-1}
$$

$$
CI = \frac{1,044 - 4}{4 - 1}
$$

$$
CI = -0.0985
$$

3. Menghitung CR (*Consistency Ratio*)

$$
CR = \frac{CI}{IR}
$$
  
CR =  $\frac{-0.0985}{0.9}$   
CR = -1.095

Setelah dilakukan perhitungan tersebut diatas maka dapat dipastikan matriks yang diinputkan sudah sesuai atau konsisten. Dibuktikan dengan nilai CR <= 0,1.

# **Perhitungan** *Fuzzy* **AHP Sikap Sosial**

A. Menentukan matriks perbandingan berpasangan TFN.

B.

# **Tabel 15.** Tabel TFN Kriteria

![](_page_5_Picture_759.jpeg)

![](_page_5_Picture_760.jpeg)

C. Menghitung Nilai Sintesis *Fuzzy* (Si)  $SiA = (7,000; 8,500; 10,000)$  ×

$$
\left( \left( \frac{1}{24,333} \right), \left( \frac{1}{20,086} \right), \left( \frac{1}{16,417} \right) \right) = (0,288; 0,423; 0,609)
$$

 $SiB = (4,500; 5,667; 7,000) \times$ 

$$
\left( \left( \frac{1}{24,333} \right), \left( \frac{1}{20,086} \right), \left( \frac{1}{16,417} \right) \right) = (0,185; 0,282; 0,426) SiC = (2,116; 3,567; 4,500) \times
$$

 $\left( \left(\frac{1}{24,333}\right), \left(\frac{1}{20,086}\right), \left(\frac{1}{16,417}\right) \right)$  $=$  (0,116; 0,178; 0,274)  $SiD = (2,083; 2,352; 2,833)$  ×  $\left( \left(\frac{1}{24,333}\right), \left(\frac{1}{20,086}\right), \left(\frac{1}{16,417}\right) \right)$ 

 $=$  (0,086; 0,117; 0,173)

![](_page_5_Picture_761.jpeg)

![](_page_5_Picture_762.jpeg)

D. Menghitung nilai vektor (V) dan nilai ordinat fuzzy dari nilai sintesis fuzzy / Defuzzifikasi (d').

- 1. Kriteria 1 (A)  $VSiA \geq VSiB = 1$  $VSiA > VSiC = 1$  $VSiA \geq VSiD = 1$ d' =  $min(1; 1; 1)$  $= 1$
- 2. Kriteria 2 (B)  $VSiB \geq VSiA$  = 0,496  $VSiB \geq VSiC = 1$  $VSiB \geq VSiD = 1$ d' = min  $(0,496; 1; 1)$  $= 0,496$
- 3. Kriteria 3 (C)  $VSiC \geq VSiA$  = 0  $VSiC \geq VSiB$  = 0,460  $VSiC \geq VSiD = 1$ d' = min  $(0; 0,460; 1)$  $= 0$
- 4. Kriteria 4 (D)  $VSiD \geq VSiA$  = 0  $VSiD \geq VSiB$  = 0  $VSiD \geq VSiC = 0,482$ d' = min  $(0; 0,460; 1)$  $= 0$
- E. Menghitung Nilai Bobot W'  $W' = (1; 0,496; 0; 0)$
- F. Menghitung Nilai Bobot W'  $W' = (0,669; 0,331; 0; 0)$

# **Perhitungan AHP Sikap Spiritual**

A. Menentukan matriks berpasangan antar kriteria sikap spiritual.

![](_page_6_Picture_601.jpeg)

![](_page_6_Picture_602.jpeg)

## **Tabel 18.** Matriks Ternormalisasi

![](_page_6_Picture_603.jpeg)

![](_page_6_Picture_604.jpeg)

C. Menghitung konsistensi rasio.

![](_page_6_Picture_605.jpeg)

![](_page_6_Picture_606.jpeg)

1. Menghitung λmaks.

 $\lambda$ maks =  $\frac{Total \ Ratio}{Jum la H \ Kriteria}$  $λ$ maks =  $\frac{4,177}{4}$  $λ$ maks = 1,044

2. Menghitung CI ( *Consistency Index* )

CI = 
$$
\frac{\lambda \text{maks} - \text{n}}{n-1}
$$
  
CI =  $\frac{1,044 - 4}{4 - 1}$   
CI = -0,0985

- 3. Menghitung CR (*Consistency Ratio*)
	- $CR = \frac{CI}{IR}$  $CR = \frac{-0.0985}{0.9}$  $CR = -1,095$

Setelah dilakukan perhitungan tersebut diatas maka dapat dipastikan matriks yang diinputkan sudah sesuai atau konsisten. Dibuktikan dengan nilai CR <= 0,1.

# **Perhitungan** *Fuzzy* **AHP Sikap Spiritual**

A. Menentukan matriks perbandingan berpasangan TFN.

**Tabel 20.** Tabel TFN Kriteria

![](_page_6_Picture_607.jpeg)

B. Menghitung Nilai Sintesis *Fuzzy* (Si)

SiA = (7,000; 8,500; 10,000) ×  
\n
$$
\left( \left( \frac{1}{24,333} \right), \left( \frac{1}{20,086} \right), \left( \frac{1}{16,417} \right) \right)
$$
\n= (0,288; 0,423; 0,609)  
\nSiB = (4,500; 5,667; 7,000) ×  
\n
$$
\left( \left( \frac{1}{24,333} \right), \left( \frac{1}{20,086} \right), \left( \frac{1}{16,417} \right) \right)
$$
\n= (0,185; 0,282; 0,426)  
\nSiC = (2,116; 3,567; 4,500) ×  
\n
$$
\left( \left( \frac{1}{24,333} \right), \left( \frac{1}{20,086} \right), \left( \frac{1}{16,417} \right) \right)
$$
\n= (0,116; 0,178; 0,274)  
\nSiD = (2,083; 2,352; 2,833) ×  
\n
$$
\left( \left( \frac{1}{24,333} \right), \left( \frac{1}{20,086} \right), \left( \frac{1}{16,417} \right) \right)
$$
\n= (0,086; 0,117; 0,173)

## Tabel **21.** Tabel Sintesis Fuzzy Kriteria

![](_page_7_Picture_906.jpeg)

- C. Menghitung nilai vektor (V) dan nilai ordinat fuzzy dari nilai sintesis fuzzy / Defuzzifikasi (d').
	- 1. Kriteria 1 (A)  $VSiA \geq VSiB = 1$  $VSiA \geq VSiC = 1$  $VSiA \geq VSiD$  = 1 d' = min  $(1; 1; 1)$  $= 1$
	- 2. Kriteria 2 (B)  $VSiB \geq VSiA$  = 0,496  $VSiB \geq VSiC = 1$  $VSiB \ge VSiD = 1$ d' = min  $(0,496; 1; 1)$  $= 0,496$
	- 3. Kriteria 3 (C)  $VSiC \geq VSiA$  = 0  $VSiC \geq VSiB = 0,460$  $VSiC \geq VSiD = 1$ d' = min  $(0; 0,460; 1)$  $= 0$
	- 4. Kriteria 4 (D)  $VSiD \geq VSiA$  = 0  $VSiD \geq VSiB$  = 0
		- $VSiD \geq VSiC = 0,482$
		- d' = min  $(0; 0,460; 1)$

 $= 0$ 

- D. Menghitung Nilai Bobot W'  $W' = (1; 0,496; 0; 0)$
- E. Menghitung Nilai Bobot W'  $W' = (0.669; 0.331; 0; 0)$

# **Perhitungan AHP Ketidakhadiran**

A. Menentukan matriks berpasangan antar kriteria ketidakhadiran.

## **Tabel 22.** Matriks Berpasangan Kriteria

![](_page_7_Picture_907.jpeg)

B. Menentukan prioritas bobot

## **Tabel 23.** Matriks Ternormalisasi

![](_page_7_Picture_908.jpeg)

C. Menghitung konsistensi rasio.

# **Tabel 24.** Matriks Konsistensi

![](_page_7_Picture_909.jpeg)

1. Menghitung λmaks.

 $\lambda$ maks =  $\frac{Total Ratio}{Juml$  Kriteria}  $λ$ maks =  $\frac{5,374}{5}$  $λ$ maks = 1,075

2. Menghitung CI ( *Consistency Index* )

$$
CI = \frac{\lambda \text{maks} - \text{n}}{n-1}
$$

$$
CI = \frac{1,075-5}{5-1}
$$

 $CI = -0,0981$ 

3. Menghitung CR (*Consistency Ratio*)

$$
CR = \frac{CI}{IR}
$$
  
CR =  $\frac{-0.0981}{1.12}$   
CR = -0.876

Setelah dilakukan perhitungan tersebut diatas maka dapat dipastikan matriks yang diinputkan sudah sesuai atau konsisten. Dibuktikan dengan nilai CR <= 0,1.

## **Perhitungan** *Fuzzy* **AHP Ketidakhadiran**

A. Menentukan matriks perbandingan berpasangan TFN.

![](_page_8_Picture_663.jpeg)

![](_page_8_Picture_664.jpeg)

![](_page_8_Picture_665.jpeg)

B. Menghitung Nilai Sintesis *Fuzzy* (Si)  $SiA = (11,000; 13,000; 14,500)$  ×

$$
\left( \left( \frac{1}{40,917} \right), \left( \frac{1}{34,660} \right), \left( \frac{1}{28,722} \right) \right) = (0,269; 0,375; 0,505) SiB = (7,500; 9,167; 11,000) \times
$$

$$
\left( \left( \frac{1}{40,917} \right), \left( \frac{1}{34,660} \right), \left( \frac{1}{28,722} \right) \right)
$$
  
= (0,183; 0,264; 0,383 )  
SiC = (4,833; 6,067; 7,500) x

$$
\begin{aligned}\n &\left( \left( \frac{1}{40,917} \right), \left( \frac{1}{34,660} \right), \left( \frac{1}{28,722} \right) \right) \\
&= (0,118; 0,175; 0,261) \\
&\text{SiD} = (3,083; 3,852; 4,833) \times \\
&\left( \left( \frac{1}{40,917} \right), \left( \frac{1}{34,660} \right), \left( \frac{1}{28,722} \right) \right) \\
&= (0,075; 0,111; 0,168) \\
&\text{SiE} = (2,306; 2,575; 3,083) \times \\
&\left( \left( \frac{1}{40,917} \right), \left( \frac{1}{34,660} \right), \left( \frac{1}{28,722} \right) \right) \\
&= (0,056; 0,074; 0,107)\n \end{aligned}
$$

## **Tabel 26.** Tabel Sintesis Kriteria

![](_page_8_Picture_666.jpeg)

C. Menghitung nilai vektor (V) dan nilai ordinat fuzzy dari nilai sintesis fuzzy / Defuzzifikasi (d').

Kriteria 1 (A)

\n
$$
VSiA \geq VSiB = 1
$$

\n
$$
VSiA \geq VSiC = 1
$$

\n
$$
VSiA \geq VSiD = 1
$$

\n
$$
VSiA \geq VSiE = 1
$$

\n
$$
d' = \min(1; 1; 1; 1)
$$

\n
$$
= 1
$$

 $1<sub>l</sub>$ 

2. Kriteria 2 (B)  $VSiB \geq VSiA$  = 0,508  $VSiB \geq VSiC = 1$  $VSiB \geq VSiD$  = 1  $VSiB \ge VSiE$  = 1 d' = min  $(0,508; 1; 1; 1)$  $= 0,508$ 

3. Kriteria 2 (C)  $VSiC \geq VSiA$  = 0  $VSiC \geq VSiB = 0,465$  $VSiC \geq VSiD = 1$  $VSiC \geq VSiE$  = 1 d' = min  $(0; 0,465; 1; 1)$  $= 0$ 

4. Kriteria 4 (D)  
\n
$$
VSiD \ge VSiA = 0
$$
\n
$$
VSiD \ge VSiB = 0
$$
\n
$$
VSiD \ge VSiC = 0,440
$$
\n
$$
VSiD \ge VSiE = 1
$$
\n
$$
d' = min (0; 0; 0,440; 1)
$$
\n
$$
= 0
$$

- 5. Kriteria 5 (E)  $VSiE \geq VSiA$  = 0  $VSiE \geq VSiB$  = 0  $VSiE \geq VSiC = 0$  $VSiE \geq VSiD = 0,465$ d' = min  $(0; 0; 0; 0,465)$  $= 0$
- D. Menghitung Nilai Bobot W'  $W' = (1; 0,508; 0; 0; 0)$
- E. Menghitung Nilai Bobot W  $W = (0,663; 0,337; 0; 0; 0)$

# **Perhitungan Rangking**

Dari perhitungan kriteria diatas maka dapat dihasilkan bobot masing-masing kriteria dan sub kriteria sebagai berikut.

![](_page_9_Picture_776.jpeg)

# **Tabel 28.** Bobot Sub Kriteria Sikap Sosial

![](_page_9_Picture_777.jpeg)

# **Tabel 29.** Bobot Sub Kriteria Sikap Spiritual

![](_page_9_Picture_778.jpeg)

# **Tabel 30.** Bobot Sub Kriteria Ketidakhadiran

![](_page_9_Picture_779.jpeg)

Setelah diketahui bobot dari semua kriteria dan masing-masing kriteria, langkah selanjutnya adalah menghitung rangking dari data nilai siswa. Berikut tabel data nilai siswa.

![](_page_9_Picture_780.jpeg)

![](_page_9_Picture_781.jpeg)

![](_page_9_Picture_782.jpeg)

Keterangan:

K1 : Sikap sosial

K2 : Sikap spiritual

K3 : Sikap keterampilan

K4 : Pengetahuan

K5: Ketidakhadiran

Lalu konversikan nilai sesuai dengan sub kriteria jika ada sub kriteria.

Lakukan proses konversi nilai siswa kedalam nilai fuzzy sesuai masing-masing kriteria. Seperti pada tabel berikut ini

![](_page_10_Picture_976.jpeg)

![](_page_10_Picture_977.jpeg)

**Tabel 32** Data Nilai Konversi

Setelah itu lakukan proses normalisasi, dengan cara membagi nilai setiap kolom dengan total nilai jumlah dari setiap kolom lalu pada setiap baris di ratarata, hasil dari rata-rata diurutkan dari nilai yang terbesar. Maka diperoleh hasil seperti pada table dibawah ini.

![](_page_11_Picture_981.jpeg)

![](_page_11_Picture_982.jpeg)

![](_page_11_Picture_983.jpeg)

![](_page_11_Picture_984.jpeg)

Berdasarkan hasil perhitungan menggunakan metode fuzzy AHP, dapat dilihat bahwa siswa atas nama Bayu Dewa Ramdhani menempati rangking 1 di kelasnya. Hasil dari perhitungan ini dapat digunakan oleh guru sebagai bahan evaluasi hasil belajar siswa.

## **Implementasi Program**

Implementasi merupakan tahap penerjemahan perancangan berdasarkan hasil analisis kedalam bahasa pemrograman yang dapat dimengerti oleh computer. Bahasa pemrograman yang digunakan dalam system pendukung keputusan ini menggunakan bahasa pemrograman PHP.

## *Halaman Login*

Halaman Login merupakan tampilan awal pada saat sistem dijalankan. Admin harus mengisi username dan password melalui halaman ini untuk dapat masuk kedalam sistem. Gambar halaman login dapat dilihat pada gambar berikut.

![](_page_12_Picture_2.jpeg)

**Gambar 4.** Halaman Login

## *Halaman Home*

Halaman home merupakan tampilan awal pada saat admin berhasil login kedalam sistem. Pada halaman home terdapat beberapa menu yaitu home, data master (Data siswa, data kelas, data kriteria, data sub kriteria dan data nilai), perhitungan AHP (Analisa kriteria dan Analisa sub kriteria), perhitungan fuzzy AHP (Analisa kriteria dan Analisa sub kriteria), rangking dan logout. Gambar halaman home dapat dilihat pada gambar berikut.

![](_page_12_Picture_6.jpeg)

**Gambar 5.** Halaman Home

#### *Halaman Data Siswa*

Halaman data siswa merupakan bagian dari data master yang berisi data-data siswa, tambah data siswa, hapus data siswa dan edit data siswa. Gambar halaman data siswa dapat dilihat pada gambar berikut.

| <b>Admin Parel Sisters</b>                      | ٠                       |               |                                       |                       |                           |                                            |               |                                                               |               |                                   |                         |                                                                                  |                | $\omega$ and         |
|-------------------------------------------------|-------------------------|---------------|---------------------------------------|-----------------------|---------------------------|--------------------------------------------|---------------|---------------------------------------------------------------|---------------|-----------------------------------|-------------------------|----------------------------------------------------------------------------------|----------------|----------------------|
| strik<br>1,000                                  | <b>Data Sissa</b>       |               |                                       |                       |                           |                                            |               |                                                               |               |                                   |                         |                                                                                  |                | & barriers I had him |
|                                                 | · Territorio Suite      |               |                                       |                       |                           |                                            |               |                                                               |               |                                   |                         |                                                                                  |                |                      |
| <b>A</b> type                                   | Store or a lender       |               |                                       |                       |                           |                                            |               |                                                               |               |                                   |                         |                                                                                  | <b>Learner</b> |                      |
| <b>B</b> Dealership                             | ses.                    | U. Bada Malay | <b>Rang</b><br>×                      | <b>Temper</b><br>Lake | v<br>ies.<br>$\mathbf{H}$ | <b>Jamie</b><br>Asterio :: Agara :: Manuel |               | $\mathbb{R}^n$                                                | m.<br>Tele IT | Sekelah<br>Aug.                   | <b>Name/Brist</b> III   | <b>News Edito</b>   Drive                                                        | <b>Six New</b> | delivers             |
| <b>Q</b> Netherancist<br><b>R</b> followard art | SIM/INSIM ANY.          |               | ASU'NY<br>Atlene.<br><b>PUTA</b>      | Sitein                | INTETRA EAVEAU            |                                            | <b>MAG</b>    | Dearbatheam.<br><b>MELL RAILLY</b><br>Card Schera             |               | SHOW: 13<br>Owiel                 | <b>ARTISTICS</b>        | <b>Death of Felixer</b><br>Mar Alban<br>Great Solvania                           |                | øn.                  |
| <b><i>a</i></b> lincoln<br><b>O</b> limited     | TERRITORY RANG          |               | ARIZE.<br>JAN LAY<br>WR'St            | Sitesia               |                           | TATILTIES PERSONAL                         | <b>Silver</b> | Patiews/CO<br><b>MUSEUM</b><br>Simple<br><b>Tituele</b>       |               | SWITHWEST REVENUE<br>5 down       |                         | Paris key (120)<br><b>RELEASED BLV</b><br><b>William</b><br><b>Selection</b>     |                | 20                   |
|                                                 | SERVICES INT - IL STATE |               | ANCORDO<br>SURE NO.<br>POMP           | <b>Schdares</b>       |                           | <b>INSURE: PERMIT</b>                      | <b>SILAN</b>  | <b>Bauer</b> Prime<br>Earche Eigen<br>ED'ELMERIE<br>SALON     |               | <b>SHINEY</b><br>Solvaki          | DAY AV<br>SUREMONS!     | <b>PEACE PEACE</b><br>Gentle's kirtule.<br><b>KSTREAMSE</b><br><b>Scientists</b> |                | ØП                   |
|                                                 | SERVICES BY ANNO        |               | ARREST<br>TANTHA<br>3135.66<br>ANVIN, | <b>Tel:</b> And Inc.  | INSIDE LAFCAL             |                                            | <b>MAY</b>    | <b>Basics FAST</b><br><b>Max Sales</b><br>Gulsam<br>Sirver)   |               | SHOWELL<br>Stovic                 | Scheden<br><b>SANTA</b> | <b>Passe NELL</b><br>Musika a<br><b>Shinan</b><br>Distants.                      |                | 図目                   |
|                                                 | MAURENT ARVI            |               | All ASIANO                            | Terratories           |                           | JUSTINE PERSONAL                           | <b>MAY</b>    | A Cand Secret<br><b>WIDEWATE</b><br>Card Gilberto             |               | 247A<br>designs                   | 1431/0903               | Julhela Kecil<br><b>PERMIT</b><br><b>Daniel Jaco</b><br>Teling Mis               |                | <b>CALLES</b>        |
|                                                 | (ENVIRON) 34901         |               | <b>BARULER</b><br><b>INVESTIGA</b>    | Selfreys.             | JUSTINI THIEMS            |                                            | <b>HOME</b>   | <b>Sera Miller</b><br>Werestablished<br>4LY130 IROZ<br>SAVANI |               | SW-N-<br><b>Nation</b><br>Lesburg | Scienci-                | Deta Jerry<br>WooperLibra<br>42 MILES RALES<br><b>Novingal</b>                   |                | $\alpha$ $\alpha$    |

**Gambar 6.** Halaman Data Siswa

#### *Halaman Data Kelas*

Halaman data siswa merupakan bagian dari data master yang berisi data-data kelas, tambah data kelas, hapus data kelas dan edit data kelas. Gambar halaman data kelas dapat dilihat pada gambar berikut.

| <b>Admin Panel Sistem</b> | ٠                    |                                                                                          |                     |               |         | $\boldsymbol{\Theta}$<br>abon.      |
|---------------------------|----------------------|------------------------------------------------------------------------------------------|---------------------|---------------|---------|-------------------------------------|
| advise<br><b>Diffuse</b>  | Data Kelas           |                                                                                          |                     |               |         | <b>B</b> Data Notice - First Person |
|                           | <b>Charlish Deta</b> |                                                                                          |                     |               |         |                                     |
| A Hotel                   | they are in unbits.  |                                                                                          |                     |               | Sounds: |                                     |
| <b>III</b> Enterprise     | <b>Koda Kelan</b>    | 21 Name Kelsey                                                                           | 11<br>Arrester      | 11 Miles      | 11      | Arriver III                         |
| <b>E rubbranzer</b>       | KodykrisOchal        | <b>HotasCoted</b>                                                                        | <b>Multiplexity</b> | 10            |         | 200                                 |
| <b>El retiramentem</b>    | KalebianDakil        | Inferiorist                                                                              | Millenedor          | $\mathbb{Z}$  |         | $\alpha$ $\alpha$                   |
| <b>A</b> liablis          | $X$ M21              | Sthillingslie I.                                                                         | Milleride           | $\mathcal{D}$ |         | or <b>i</b> all                     |
| <b>De tomat</b>           | 3.9922               | X Military (Sa.)                                                                         | Militardia          | 15            |         | $\alpha$ $\alpha$                   |
|                           | Susing Eland Awares  |                                                                                          |                     |               |         | Previous<br><b>New</b>              |
|                           |                      |                                                                                          |                     |               |         |                                     |
|                           |                      |                                                                                          |                     |               |         |                                     |
|                           |                      |                                                                                          |                     |               |         |                                     |
|                           |                      |                                                                                          |                     |               |         | <b>Nendom 3.4.0</b>                 |
|                           |                      | Copyright © 2018 Almost Hande Aktyye   STMK Asia Malang   Administrs, 4.1-tolth.marrord. |                     |               |         |                                     |

**Gambar 7.** Halaman Data Kelas

## *Halaman Data Kriteria*

Halaman data kriteria merupakan bagian dari data master yang berisi data-data kriteria, tambah data kriteria, hapus data kriteria dan edit data kriteria. Gambar halaman data kriteria dapat dilihat pada gambar berikut.

| <b>Admin Panel Sistem</b>      | ٠                                                                                         |              |                        |            |   |                    |                             |         | $\Theta$ and                     |
|--------------------------------|-------------------------------------------------------------------------------------------|--------------|------------------------|------------|---|--------------------|-----------------------------|---------|----------------------------------|
| admin<br>Θ<br>0.044            | Data Kriteria                                                                             |              |                        |            |   |                    |                             |         | <b>B</b> Heatheler - Establistic |
|                                | + Turntlah Bata                                                                           |              |                        |            |   |                    |                             |         |                                  |
| A lives                        | Draw or<br>a least door                                                                   |              |                        |            |   |                    |                             | Search. |                                  |
| <b>III</b> Detailers           | <b>Node Nelsey's</b>                                                                      | $\mathbb{R}$ | <b>Bassa Kritoria</b>  | : BobstANP | и | <b>Bullet FAMP</b> | <b>Echningen</b>            | ×       | Arlen II                         |
| <b>B</b> Parkingstock          | KT                                                                                        |              | Nisa livial            | 0.479      |   | 0.381              | $\tau_{\rm m}$ is           |         | $\alpha$ $\alpha$                |
| <b>Q</b> relicesn't net        | 8.3                                                                                       |              | <b>Since Spieltual</b> | 3,229      |   | 3.351              | 145                         |         | $\alpha$ $\alpha$                |
| <b><i>a</i></b> <i>landing</i> | xi                                                                                        |              | Ketschingsfast         | 0.835      |   | 0.127              | $\mathbf{m}$                |         | $\sigma$ $\bullet$               |
| <b>D</b> Ligal                 | $_{\rm Z}$                                                                                |              | Pengelalusan           | 3386       |   | 0.013              | $\mathcal{H}_{\mathcal{M}}$ |         | $\alpha$ $\alpha$                |
|                                | 83                                                                                        |              | Avidable(i.as)         | 12.046     |   | ٠                  | tak-                        |         | $x$ $\bullet$                    |
|                                | Showing & to 5 of 5 or to'es:                                                             |              |                        |            |   |                    |                             |         | Passion <b>11 Ford</b>           |
|                                |                                                                                           |              |                        |            |   |                    |                             |         |                                  |
|                                |                                                                                           |              |                        |            |   |                    |                             |         |                                  |
|                                |                                                                                           |              |                        |            |   |                    |                             |         |                                  |
|                                | Copyright @ 2018 Abroad Hanab: Abiyya   STMK Ania Malang   Administrs, 63 April marrarel. |              |                        |            |   |                    |                             |         | <b>Bender 1.6.0</b>              |

**Gambar 8.** Halaman Data Kriteria

## *Halaman Data Sub Kriteria*

Halaman data sub kriteria merupakan bagian dari data master yang berisi data-data sub kriteria, tambah data sub kriteria, hapus data sub kriteria dan edit data sub kriteria. Gambar halaman data sub kriteria dapat dilihat pada gambar berikut.

| <b>Admin Panel Sistem</b>              | ٠                                       |                       |        |                             |                |                |                  |    |                     |                |    | $\Theta$ when                       |
|----------------------------------------|-----------------------------------------|-----------------------|--------|-----------------------------|----------------|----------------|------------------|----|---------------------|----------------|----|-------------------------------------|
| admin<br>o deter                       | Data Sub Kriteria                       |                       |        |                             |                |                |                  |    |                     |                |    | <b>B</b> Dearbode: - Dearbod Browns |
| $A$ Forms                              | +Territori Osta<br>these are in outdoor |                       |        |                             |                |                |                  |    |                     | South          |    |                                     |
| <b>III</b> Cata Vaster                 | <b>Bade Sab Kritische</b>               | <b>It such system</b> | $\sim$ | <b>Marina Sub Britannia</b> | IT am-         | $\mathbb{R}^n$ | <b>Max</b>       | 17 | <b>Ballant Aven</b> | 17 Babot FALIP | 17 | Actions (1)                         |
| <b>B</b> <i><b>Politicizes 647</b></i> | <b>Hill</b>                             | KE.                   |        | A/Argeline)                 | $\mathbf{u}$   |                | 100              |    | <b>SANS</b>         | 3.689          |    | $\alpha$                            |
| <b>R</b> releases they                 | Kais                                    | $\kappa_{\perp}$      |        | $\approx 16$ and $\approx$  | $\mathbf{z}$   |                | $\sim$           |    | <b>KJSS</b>         | 0.334          |    | $\alpha$ .                          |
| <b><i><i>a</i></i></b> <i>templane</i> | <b>REC</b>                              | AL.                   |        | CSulvail.                   | $\mathbb{R}^n$ |                | $\approx$        |    | 6.122               | ٠              |    | $\frac{1}{2}$                       |
| <b>D</b> Light                         | $100 -$                                 | $\mathbb{R}^n$        |        | 0 Hurzegii                  | $\alpha$       |                | $\mathbb{R}^d$   |    | 8.057               | ٠              |    | $\alpha$ $\alpha$                   |
|                                        | v2n                                     | $\sim$                |        | A/Sanget By&c               | $^{16}$        |                | 100              |    | 6.558               | 6.009          |    | $\alpha$                            |
|                                        | 128                                     | $_{12}$               |        | 0 (bok)                     | 15             |                | 36               |    | $+263$              | 0.234          |    | $\alpha$ $\alpha$                   |
|                                        | KGC                                     | io.                   |        | COMusi                      | 15             |                | 12               |    | 0.342               | ٠              |    | $\alpha$ $\alpha$                   |
|                                        | was.                                    | $\infty$              |        | 0 (Kurwes)                  | $\alpha$       |                | $\mathcal{R}$    |    | 6.092               | ٠              |    | $\alpha$ a                          |
|                                        | icto.                                   | K1                    |        | A bayer bell.               | $\alpha$       |                | $\alpha$         |    | 4.555               | $-0.0025$      |    | $\alpha$ $\alpha$                   |
|                                        | ico                                     | $\mathbb{R}^n$        |        | 0.04k                       | $\pm$          |                | $\boldsymbol{y}$ |    | 5.35                | 8.227          |    | $\alpha$ $\alpha$                   |

**Gambar 9.** Halaman Data Sub Kriteria

## *Halaman Data Nilai*

Halaman data nilai merupakan bagian dari data master yang berisi data-data nilai siswa per kelas. Gambar halaman data nilai dapat dilihat pada gambar berikut.

| <b>Admin Panel Sistem</b>                        | ٠                    |                                                  |                         |                                                                                                    |              |                             |                        |                             | $\Theta$ area |
|--------------------------------------------------|----------------------|--------------------------------------------------|-------------------------|----------------------------------------------------------------------------------------------------|--------------|-----------------------------|------------------------|-----------------------------|---------------|
| <b>CORN</b>                                      | Data Nilai           |                                                  |                         |                                                                                                    |              |                             |                        | <b>B</b> Drafters - Drafter |               |
|                                                  | <b>Keda Kalan</b>    |                                                  | 2.990                   |                                                                                                    | $\mathbf{r}$ | <b><i>BANTEROLIGEAL</i></b> | <b>BAPERS EATA NEW</b> |                             |               |
| $A$ Form                                         | Shew in # packs      |                                                  |                         |                                                                                                    |              |                             |                        | Seeth.                      |               |
| <b>W</b> Evid Marky                              | nes.                 |                                                  |                         | 3. Jame 17 31-Ship Sold 17 31-Ship Spiritual 17 43-Selectropyler 17 33-Selections 17 43-Selfabballons |              |                             |                        |                             | $\mathcal{L}$ |
| E <del>Internative</del><br><b>Distinguisher</b> | <b>SECONDAL ACAN</b> | PERMIT<br><b>PLEWA</b>                           | $\sim$                  | $\sim$                                                                                                |              | <b>Brickley</b>             | MASS                   | ×                           |               |
| <b><i>B turalist</i></b>                         | SOUNDAMENER          | <b>ABON</b><br>DOMESTIC:<br>resting.             | $\sim$                  | $\sim$                                                                                                |              | $4 + 24$                    | 36.04                  |                             |               |
| <b>Di Listoire</b>                               | IGN-1050AT           | <b>ANGONING</b><br><b>Graces</b><br><b>IFBAN</b> | 15                      | m                                                                                                    |              | <b>Kick</b>                 | <b>KLAI</b>            | ×                           |               |
|                                                  | STOTHAM? ARRESTS     | <b>WAREA</b><br>ALWARE.<br>suzuke.               | $\mathbb{R}^2$          | $\alpha$                                                                                              |              | 10.00                       | 13,93                  | $\sim$                      |               |
|                                                  | SOUTHERN AND         | <b>ANDRE</b>                                     | $\mathbf{r}_\mathrm{B}$ | $\mathbf{r}$                                                                                          |              | 82.50                       | 52.25                  |                             |               |
|                                                  | 302/2054.00          | <b>BARUNA DIO 17</b><br>POSSETING                |                         | $\sim$                                                                                                |              | \$9,50                      | 95.52<br>o a           | ٠                           |               |

**Gambar 10.** Halaman Data Nilai

## *Halaman Input Data Nilai*

Halaman input data nilai merupakan bagian dari data nilai berfungsi untuk menginput data nilai. Gambar halaman input data nilai dapat dilihat pada gambar berikut.

| <b>Admin Panel Sistem</b> | $\blacksquare$ |                                                         |                 |                      |                  |                   | $\Theta$ +               |
|---------------------------|----------------|---------------------------------------------------------|-----------------|----------------------|------------------|-------------------|--------------------------|
| admin<br><b>RIGGS</b>     |                | Input Data Nilai Kelas: X-MM1                           |                 |                      |                  |                   | @ DearPedor - Date N.L.  |
|                           | ness.          | <b>Blazes</b>                                           | 81-Skephond     | Ki - Sikop Spiritual | Kit-Ketenenpilan | K4 - Prosprishuan | <b>KS-Retidakhadican</b> |
|                           |                | STATISTICS OF AGENCIATED FOR AUTHOR                     | <b>Use</b>      | w                    | SANC             | 183.216           |                          |
| A Hotel                   |                | GRICIOSLOST. A BEJA 2000LAN NOGUAL                      | h.              | -<br>×               | <b>BLO</b>       | <b>BAR</b>        |                          |
| <b>III</b> mechanic       |                | TORACHTAGES - ASSOCIATION SUBSIDI                       | m               | ×<br>-               | iss.             | 33.44<br>-        | ٠                        |
| <b>Enterprise</b>         |                | <b>ETTEMAN</b>                                          |                 |                      |                  |                   |                          |
| <b>B</b> As Margard AVE   |                | STRYDGES IT A 2010 RD TANCHULA SURVA.<br>Anankrist.     | <b>Tax</b>      | w                    | <b>BALLAS</b>    | <b>Secure</b>     | ×                        |
| <b>B</b> Respires         |                | SONYCLUS ANXANDAN                                       | m               | m<br>-               | 83.56            | 40.25             |                          |
| <b>Di</b> Luove           |                | SOUTHERN AVE  BAGGALERIE GROSFTVOL                      | <b>Tax</b>      | w                    | 59.56            | 39.53             | ×                        |
|                           |                | STOCKLINE BALLIKALISERING                               | $\overline{18}$ | ۰<br>$-$             | 494, 995         | 85.13             | ×                        |
|                           |                | KNA/STATIST BOAT GERM MITERIAL                          | in.             | in.<br>-             | 19.19            | The sec           | $\sim$                   |
|                           |                | SENSISADE? BING YUDISTICS ENOUGH!                       | m               | ×.<br>$^{36}$        | 79.5             | 74.94             |                          |
|                           |                | TOST 1055-047 ENDIR ABI GATER<br><b><i>ENERGENE</i></b> | w               | ×                    | so na            | <b>Jan Wa</b>     | ×                        |
|                           |                | DANNY GELDER - FANTO ACCRUIT                            | ja)             | $\sim$<br>$\mu$      | ---<br>\$15.500  | <b>H2 RG</b>      |                          |
|                           |                | 3306/1042-067 FURANA EEK/PANA                           | m               | 'er                  | <b>BAN</b>       | 19.76             | ٠                        |

**Gambar 11.** Halaman Input Data Nilai

# *Halaman Analisa AHP Kriteria*

Halaman Analisa AHP Kriteria merupakan halaman pada menu perhitungan AHP yang berfungsi sebagai input nilai kepentingan AHP sekaligus analisa perhitungan AHP kriteria, pada halaman ini terdapat tabel matriks berpasangan antar kriteria, tabel matriks normalisasi, tabel matriks uji konsistensi serta perhitungan untuk menentukan konsistensi ratio pada matriks berpasangan antar kriterianya. Gambar halaman analisa ahp kriteria dapat dilihat pada gambar berikut.

![](_page_13_Picture_188.jpeg)

**Gambar 12.** Halaman Analisa AHP Kriteria

# *Halaman Input Kriteria AHP SubKriteria*

Halaman Input Kriteria AHP Sub Kriteria merupakan halaman pada menu perhitungan AHP yang berfungsi sebagai input sub kriteria berdasarkan kriteria yang dipilih, user akan memilih kriteria yang ada sesuai dengan kriteria yang mempunyai sub, jika kriteria tidak mempunyai sub maka tidak akan dimunculkan pada halaman input kriteria AHP. Gambar halaman input kriteria ahp sub kriteria dapat dilihat pada gambar berikut.

| Admin Panel Sistem = =          |                                                                                       | $\Theta$ ==                       |
|---------------------------------|---------------------------------------------------------------------------------------|-----------------------------------|
| ates.<br>$180 -$                | Input Kriteria AHP Sub Kriteria                                                       | A fette post" - construction that |
| <b>The Contract of Services</b> | <b>Koda Kriteria</b><br>79563<br><b>NJ Shadovic</b><br>$\boldsymbol{\pi}$             |                                   |
| A line                          |                                                                                       |                                   |
| <b>II</b> lay tons              |                                                                                       |                                   |
| <b>B</b> National APP           |                                                                                       |                                   |
| <b>R</b> NEWMAN YAR             |                                                                                       |                                   |
| <b><i>a tretty</i></b>          |                                                                                       |                                   |
| <b>D</b> squar                  |                                                                                       |                                   |
|                                 |                                                                                       |                                   |
|                                 |                                                                                       |                                   |
|                                 |                                                                                       |                                   |
|                                 |                                                                                       |                                   |
|                                 |                                                                                       |                                   |
|                                 |                                                                                       |                                   |
|                                 |                                                                                       |                                   |
|                                 |                                                                                       |                                   |
|                                 | Deprehit E 2018-Wood Passes Aliges   STRICA on Pieting   Advised TL AS (gRay source). | <b>Yelen JAP</b>                  |

**Gambar 13.** Halaman Input Kriteria

# *Halaman Analisa AHP SubKriteria*

Halaman Analisa AHP Sub Kriteria merupakan halaman pada menu perhitungan AHP yang berfungsi sebagai input nilai kepentingan ahp sekaligus analisa perhitungan ahp sub kriteria. pada halaman ini terdapat tabel yang sama dengan halaman analisa ahp kriteria. Gambar halaman analisa ahp sub kriteria dapat dilihat pada gambar berikut.

| <b>Admin Panel Sistem</b> | ٠                                                                                                    |                              |                    |                           |                                         | $\omega -$                         |  |  |  |  |
|---------------------------|----------------------------------------------------------------------------------------------------|------------------------------|--------------------|---------------------------|-----------------------------------------|------------------------------------|--|--|--|--|
|                           | Analisa AHP Sub Kriteria (K1 - Sikap Sosial)                                                                                                    |                              |                    |                           |                                         | @ Politicatorich Council but tries |  |  |  |  |
|                           | Killeda<br>Kin -Litinger hake<br><b>Farbana</b>                                                                                                    | L-Perfamilitan-Teles P<br>×. |                    | ٠<br>KBI-AINVOITABLE      | <b>Kritische</b><br>MISSO HOLD<br>Kades |                                    |  |  |  |  |
|                           |                                                                                                    |                              |                    |                           |                                         |                                    |  |  |  |  |
| <b>A</b> sure             |                                                                                                    |                              |                    |                           |                                         | $\sim$                             |  |  |  |  |
| <b>B</b> Sula Faster      | K) - Sikso Sesial                                                                                                    |                              |                    |                           |                                         |                                    |  |  |  |  |
| <b>Buildings of Art</b>   | Matello Perbandingan Berpasangan                                                                                                    |                              |                    |                           |                                         |                                    |  |  |  |  |
| Porkhange of Jerry        | <b>Kritische Kedua</b><br><b>Kildfacts Packanse</b>                                                                                                    |                              |                    |                           |                                         |                                    |  |  |  |  |
| # Grober                  |                                                                                                    | <b>Kild: A Davigat Reik)</b> |                    | <b>KIN KINAT</b>          | KBC: C Rodwall                          | KSI (Channel)                      |  |  |  |  |
| <b>D</b> segnal           | KLA-A (Sangel Salk)                                                                                                    | ×                            |                    | s                         | ň.                                      | ×                                  |  |  |  |  |
|                           | <b>MAR-ROBARD</b>                                                                                                    | 4.741                        | ٠                  |                           | ٠                                       | ×                                  |  |  |  |  |
|                           | <b>REC-Citabred</b>                                                                                                    | 6.2                          |                    | ra son.                   | ٠                                       | ٠                                  |  |  |  |  |
|                           | Kill-Filterand                                                                                                    | 6341                         |                    | $\overline{a}$            | 4.333                                   | ٠                                  |  |  |  |  |
|                           | Juntah                                                                                                    | LAN                          |                    | 4,820                     | 9,333                                   |                                    |  |  |  |  |
|                           | Matalis Normalisasi                                                                                                    |                              |                    | <b>Kritian La Kachara</b> |                                         |                                    |  |  |  |  |
|                           | <b>Kriteria Perkana</b>                                                                                                    | Käll: A (Geoget Balk)        | KSR - B (Switch    | KLC - C (Calva)           | ALD - D (Korweg)                        | Princip United                     |  |  |  |  |
|                           | <b>KLA-A (Sangel Balk)</b>                                                                                                    | 4.5mm                        | 1.02               | 5,550                     | 0.438                                   | 0.556                              |  |  |  |  |
|                           | <b>KIR-ROUND</b>                                                                                                    | $-100$                       | 4.33               | 0.921                     | 4.1/4                                   | 0.768                              |  |  |  |  |
|                           |                                                                                                    |                              |                    |                           |                                         |                                    |  |  |  |  |
|                           | K18 - 8 (Ewild)                                                                                                    | 3.208                        | 6.222              | 0.748                     | 6.202                                   | 6.349                              |  |  |  |  |
|                           | <b>RIC - Citatual</b>                                                                                                    | 2.598                        | <b>HOW</b>         | 0.500                     | 6,516                                   | 0.122                              |  |  |  |  |
|                           | <b>KLD-D (Kanang)</b>                                                                                                    | 0.005                        | 634                | 0.056                     | 4.003                                   | sar                                |  |  |  |  |
|                           | Juratek                                                                                                    | ×                            |                    |                           |                                         | ٠                                  |  |  |  |  |
|                           | Materiks toji Hondisteres                                                                                                    |                              |                    |                           |                                         |                                    |  |  |  |  |
|                           | <b>Killada Pertama</b>                                                                                                    |                              |                    | <b>Railtonian Rauboan</b> |                                         | <b>Washer Hill Sheekel</b>         |  |  |  |  |
|                           |                                                                                                    | KIA-A (Sanget Ewit)          | <b>K15-5 (Sek)</b> | KBC-ElGwlest              | Ktib-D (Kurang)                         |                                    |  |  |  |  |
|                           | <b>RM-Alberget Bak</b>                                                                                                    | ă.                           | ٠                  | ٠                         | ı                                       | 2.898                              |  |  |  |  |
|                           | <b>ALB - B (Budic)</b>                                                                                                    | 0.215                        | ×                  | ٠                         | š                                       | 1,999                              |  |  |  |  |
|                           | Kill - Citatual                                                                                                    | 43                           | n/eg               | ٠                         | v                                       | <b>A</b> , put                     |  |  |  |  |
|                           | Kill-Different                                                                                                    | 6348                         | $^{12}$            | 4.211                     | i.                                      | 6.23                               |  |  |  |  |
|                           | HITUNG LUI KONSISTEVSI<br>Total Ventur Up (Total Resis ) = 4.177<br>Australy Notherin Le Luis<br>inter [ Site Research ] = 5.944<br>D [Sandsbroop Index (CMax = 21) = 4) [ = 4.885<br>IR : Trober Random (Seesal Tabel IR ) = 1.9<br>CR/Consistence Matin EQUIRER (LOOK)<br>Markey   CM-FF-8-3, CM-FF-9-5 Bitterlade   FF-Bittersforca   Manufacture |                              |                    |                           |                                         |                                    |  |  |  |  |

**Gambar 14.** Analisa AHP SubKriteria

# *Halaman Analisa FAHP Kriteria*

Halaman Analisa FAHP Kriteria merupakan halaman pada menu perhitungan FAHP yaitu analisa perhitungan fahp kriteria. Halaman ini berisi tabel TFN (Triangular Fuzzy Number), tabel total lmu (lower,

middle, upper), tabel sintesis fuzzy (Si), tabel derajat keanggotaan (d'), tabel W' dan tabel W. Gambar halaman analisa fahp kriteria dapat dilihat pada gambar berikut.

| Admin Panel Sistem      | ٠                                                                                                    |                                        |                                                                                                    |  |  |  |                                                                                          |  |                 |                             |               |                         |                |                        |                                                                                                    | $\Theta$ =                  |
|-------------------------|----------------------------------------------------------------------------------------------------|----------------------------------------|----------------------------------------------------------------------------------------------------|--|--|--|------------------------------------------------------------------------------------------|--|-----------------|-----------------------------|---------------|-------------------------|----------------|------------------------|----------------------------------------------------------------------------------------------------|-----------------------------|
| $\mathbf{\Theta} =$     | Analisa FAHP Kriteria                                                                                                    |                                        |                                                                                                    |  |  |  |                                                                                          |  |                 |                             |               |                         |                |                        |                                                                                                    | <b>A</b> Fringator - Inter- |
|                         | KRITISHA GLOBAL                                                                                                    |                                        |                                                                                                    |  |  |  |                                                                                          |  |                 |                             |               |                         |                |                        |                                                                                                    | $\sim$                      |
|                         | Matriks Perbandingan Berpasangan TPN (Triangular Fuzzy Number)                                                                                                    |                                        |                                                                                                    |  |  |  |                                                                                          |  |                 |                             |               |                         |                |                        |                                                                                                    |                             |
| A                       |                                                                                                    |                                        |                                                                                                    |  |  |  |                                                                                          |  | K)-Katarangilan |                             |               | <b>IL-Furgetelsen</b>   |                |                        | 43-Antibiotechnol                                                                                                    |                             |
| <b>B</b> technology     | sample.                                                                                                    | 1590                                   |                                                                                                    |  |  |  | sence over one                                                                           |  | HERE UPPER      |                             | 188           | mons                    | 1000           | 100                    | $n = 1$                                                                                                    | orres                       |
| $\mathbf{a}$<br>con k f | $\textbf{m} \cdot \textbf{M} \textbf{m} \textbf{m} \text$ |                                        |                                                                                                    |  |  |  |                                                                                          |  |                 |                             |               |                         |                |                        |                                                                                                    |                             |
| ņ.                      | Ki-Shep Spit Bad<br>$\Omega$ Advangelse                                                                                                    | 0.037<br>$\mathcal{H}^{\mathcal{L}}$ . | $\begin{array}{ccccccccc} 1 & & 2 & & 1 & & 1 \\ m\alpha & & 1 & & m & & m\alpha \\ u & & u & & \alpha m & \alpha s \end{array}$ |  |  |  | $\begin{array}{ccc} & 1 & & 1 \\ & & \ddots & \\ & & \ddots & \\ 50 & & 600 \end{array}$ |  | $\frac{1}{2}$   | $\overline{z}$<br>$\hat{X}$ | $\lambda$     | $\lambda\lambda$        | $\mathcal{I}.$ | $\mathcal{D}$          | 35<br>$\begin{array}{cccccccccccccc} \mathbf{1} & \mathbf{1} &$ | $\sim$                      |
| ، ن                     | <b>EX-Persphaltune</b>                                                                                                    |                                        | $\frac{1}{2}$                                                                                                    |  |  |  |                                                                                          |  | $\lambda$       | v                           | ÷             | ×.                      | $\mathbf{z}$   | ×                      | $^{13}$                                                                                                    | $\alpha$                    |
| o <sub>lim</sub>        |                                                                                                    |                                        |                                                                                                    |  |  |  |                                                                                          |  |                 |                             |               |                         |                |                        |                                                                                                    |                             |
|                         |                                                                                                    |                                        |                                                                                                    |  |  |  |                                                                                          |  |                 |                             |               |                         |                |                        |                                                                                                    |                             |
|                         | Total Title Baris dan Kolom                                                                                                    |                                        |                                                                                                    |  |  |  |                                                                                          |  |                 |                             |               |                         |                |                        |                                                                                                    |                             |
|                         | <b>KRITINA</b><br>KL-Shop Sode:                                                                                                    |                                        |                                                                                                    |  |  |  |                                                                                          |  | LOWER<br>$12$   |                             |               | <b>HIRSLE</b><br>15     |                |                        | um<br>13.5                                                                                                    |                             |
|                         | K)-Shep Spit Road                                                                                                    |                                        |                                                                                                    |  |  |  |                                                                                          |  | ton             |                             |               | $\pm 5$                 |                |                        | $\alpha$                                                                                                    |                             |
|                         | <b>EE</b> Kroonpler                                                                                                    |                                        |                                                                                                    |  |  |  |                                                                                          |  | $\sim$          |                             |               | $\sim$                  |                |                        | $\omega_{\rm f}$                                                                                                    |                             |
|                         | <b>St. Pergetatuan</b><br><b>KS-Retroditation</b>                                                                                                    |                                        |                                                                                                    |  |  |  |                                                                                          |  | 639<br>$3.3$    |                             |               | $\epsilon$<br>$2.367$   |                |                        | $\epsilon$<br><b>SAF</b>                                                                                                    |                             |
|                         | TOTAL JUNEAU TTH                                                                                                    |                                        |                                                                                                    |  |  |  |                                                                                          |  | 34.5            |                             |               | n.m                     |                |                        | 38.84                                                                                                    |                             |
|                         | <b>MOVLBRO (3) TOTAL JUNEAR TH</b>                                                                                                    |                                        |                                                                                                    |  |  |  |                                                                                          |  | 6.041           |                             |               | $0.652$                 |                |                        | $0.028$                                                                                                    |                             |
|                         |                                                                                                    |                                        |                                                                                                    |  |  |  |                                                                                          |  |                 |                             |               |                         |                |                        |                                                                                                    |                             |
|                         | Tabel Sintesis Puzzy (Si)                                                                                                    |                                        |                                                                                                    |  |  |  |                                                                                          |  |                 |                             |               |                         |                |                        |                                                                                                    |                             |
|                         | somes.                                                                                                    |                                        |                                                                                                    |  |  |  | <b>LOWER</b>                                                                             |  |                 | wood                        |               |                         |                | 1000                   |                                                                                                    |                             |
|                         | Ki-Maphrid<br>K2-19 op Spiritual                                                                                                    |                                        |                                                                                                    |  |  |  | $_{0.161}$<br>820                                                                        |  |                 | $_{\rm 0.996}$<br>$^{138}$  |               |                         |                | $_{\rm ext}$<br>$\sim$ |                                                                                                    |                             |
|                         | <b>KS-fatewrater</b>                                                                                                    |                                        |                                                                                                    |  |  |  | 1001                                                                                     |  |                 | 4.586                       |               |                         |                | sas                    |                                                                                                    |                             |
|                         | <b>Kt-Pergetahuan</b>                                                                                                    |                                        |                                                                                                    |  |  |  | ins.                                                                                     |  |                 | $\sin$                      |               |                         |                | $\sim$                 |                                                                                                    |                             |
|                         | <b>By Addistration</b>                                                                                                    |                                        |                                                                                                    |  |  |  | <b>SOLU</b>                                                                              |  |                 | in.                         |               |                         |                | ica.                   |                                                                                                    |                             |
|                         |                                                                                                    |                                        |                                                                                                    |  |  |  |                                                                                          |  |                 |                             |               |                         |                |                        |                                                                                                    |                             |
|                         | Tabel Derajat Keanggotaan (d)<br>KL-Shap Serial                                                                                                    |                                        |                                                                                                    |  |  |  |                                                                                          |  |                 |                             | <b>Mark</b>   |                         |                |                        |                                                                                                    |                             |
|                         | Kinner                                                                                                    |                                        |                                                                                                    |  |  |  |                                                                                          |  |                 |                             | W.            |                         |                |                        |                                                                                                    |                             |
|                         | 83-93                                                                                                    |                                        |                                                                                                    |  |  |  |                                                                                          |  |                 |                             |               |                         |                |                        |                                                                                                    |                             |
|                         | <b>Kingle</b>                                                                                                    |                                        |                                                                                                    |  |  |  |                                                                                          |  |                 |                             | ï             |                         |                |                        |                                                                                                    |                             |
|                         | <b>Kirist</b>                                                                                                    |                                        |                                                                                                    |  |  |  |                                                                                          |  |                 |                             | ×             |                         |                |                        |                                                                                                    |                             |
|                         | Ki-Shap Spiritual                                                                                                    |                                        |                                                                                                    |  |  |  |                                                                                          |  |                 |                             |               | ster                    |                |                        |                                                                                                    |                             |
|                         | <b>King</b><br>$10 - 13$                                                                                                    |                                        |                                                                                                    |  |  |  |                                                                                          |  |                 |                             |               | $\mathbf{z}$            |                |                        |                                                                                                    |                             |
|                         | Kings.                                                                                                    |                                        |                                                                                                    |  |  |  |                                                                                          |  |                 |                             |               | V.                      |                |                        |                                                                                                    |                             |
|                         | 82-93                                                                                                    |                                        |                                                                                                    |  |  |  |                                                                                          |  |                 |                             |               | ï                       |                |                        |                                                                                                    |                             |
|                         | <b>O-November</b>                                                                                                    |                                        |                                                                                                    |  |  |  |                                                                                          |  |                 |                             |               | mi                      |                |                        |                                                                                                    |                             |
|                         | Kinets                                                                                                    |                                        |                                                                                                    |  |  |  |                                                                                          |  |                 |                             |               | $\kappa\bar{\kappa}\nu$ |                |                        |                                                                                                    |                             |
|                         | <b>Greg</b><br><b>ARK</b><br><b>Kingse</b><br>í.                                                                                                    |                                        |                                                                                                    |  |  |  |                                                                                          |  |                 |                             |               |                         |                |                        |                                                                                                    |                             |
|                         | 63-963                                                                                                    |                                        |                                                                                                    |  |  |  |                                                                                          |  |                 |                             | ì.            |                         |                |                        |                                                                                                    |                             |
|                         | <b>NA-Pergetatuan</b>                                                                                                    |                                        |                                                                                                    |  |  |  |                                                                                          |  |                 |                             | <b>Marie</b>  |                         |                |                        |                                                                                                    |                             |
|                         | anno                                                                                                    |                                        |                                                                                                    |  |  |  |                                                                                          |  |                 |                             |               | $_{18}$                 |                |                        |                                                                                                    |                             |
|                         | so-so                                                                                                    |                                        |                                                                                                    |  |  |  |                                                                                          |  |                 |                             | 1214          |                         |                |                        |                                                                                                    |                             |
|                         | 89-003<br><b>REGIST</b>                                                                                                    |                                        |                                                                                                    |  |  |  |                                                                                          |  |                 |                             | $1001\,$<br>÷ |                         |                |                        |                                                                                                    |                             |
|                         |                                                                                                    |                                        |                                                                                                    |  |  |  |                                                                                          |  |                 |                             |               |                         |                |                        |                                                                                                    |                             |
|                         | <b>KE-Suite</b>                                                                                                    |                                        |                                                                                                    |  |  |  |                                                                                          |  |                 |                             |               | ma.<br>$\mu$ .          |                |                        |                                                                                                    |                             |
|                         | <b>King</b><br><b>King</b>                                                                                                    |                                        |                                                                                                    |  |  |  |                                                                                          |  |                 |                             |               | $\circ$                 |                |                        |                                                                                                    |                             |
|                         | <b>Kireki</b>                                                                                                    |                                        |                                                                                                    |  |  |  |                                                                                          |  |                 |                             |               | $\sim$                  |                |                        |                                                                                                    |                             |
|                         | <b>Kirika</b>                                                                                                    |                                        |                                                                                                    |  |  |  |                                                                                          |  |                 |                             |               | 4.34                    |                |                        |                                                                                                    |                             |
|                         | Tabel Vector W1                                                                                                    |                                        |                                                                                                    |  |  |  |                                                                                          |  |                 |                             |               |                         |                |                        |                                                                                                    |                             |
|                         | <b>ANTERIA</b>                                                                                                    |                                        |                                                                                                    |  |  |  | <b><i><u>STall Darley M</u></i></b>                                                      |  |                 |                             |               |                         |                |                        |                                                                                                    |                             |
|                         | $\mathbf{n}$                                                                                                    |                                        |                                                                                                    |  |  |  | $\mathbf{r}$                                                                             |  |                 |                             |               |                         |                |                        |                                                                                                    |                             |
|                         | $\mathbf{r}$                                                                                                    |                                        |                                                                                                    |  |  |  | x                                                                                        |  |                 |                             |               |                         |                |                        |                                                                                                    |                             |
|                         | Tabel Vector in                                                                                                    |                                        |                                                                                                    |  |  |  |                                                                                          |  |                 |                             |               |                         |                |                        |                                                                                                    |                             |
|                         | <b>MARTING</b>                                                                                                    |                                        |                                                                                                    |  |  |  | <b>Mini Worker M</b>                                                                     |  |                 |                             |               |                         |                |                        |                                                                                                    |                             |
|                         | $\mathbf{u}$                                                                                                    |                                        |                                                                                                    |  |  |  | $\mathbf{r}$                                                                             |  |                 |                             |               |                         |                |                        |                                                                                                    |                             |
|                         | $\kappa\bar{\kappa}$<br>$\Omega$                                                                                                    |                                        |                                                                                                    |  |  |  | ä,<br>1.01                                                                               |  |                 |                             |               |                         |                |                        |                                                                                                    |                             |
|                         | $\mathbf{m}$                                                                                                    |                                        |                                                                                                    |  |  |  | t in                                                                                     |  |                 |                             |               |                         |                |                        |                                                                                                    |                             |
|                         | $\sim$                                                                                                    |                                        |                                                                                                    |  |  |  | $\epsilon$                                                                               |  |                 |                             |               |                         |                |                        |                                                                                                    |                             |
|                         | Aumilah                                                                                                    |                                        |                                                                                                    |  |  |  | 3.999                                                                                    |  |                 |                             |               |                         |                |                        |                                                                                                    |                             |
|                         |                                                                                                    |                                        |                                                                                                    |  |  |  |                                                                                          |  |                 |                             |               |                         |                |                        |                                                                                                    |                             |
|                         | fabel Vector W<br><b>KRITCHIA</b>                                                                                                    |                                        |                                                                                                    |  |  |  | <b>Malibdar W</b>                                                                        |  |                 |                             |               |                         |                |                        |                                                                                                    |                             |
|                         | $\mathbf{u}$                                                                                                    |                                        |                                                                                                    |  |  |  | 4381                                                                                     |  |                 |                             |               |                         |                |                        |                                                                                                    |                             |
|                         | ĸ                                                                                                    |                                        |                                                                                                    |  |  |  | 4385                                                                                     |  |                 |                             |               |                         |                |                        |                                                                                                    |                             |
|                         | $\kappa$                                                                                                    |                                        |                                                                                                    |  |  |  | $_{0.027}$                                                                               |  |                 |                             |               |                         |                |                        |                                                                                                    |                             |
|                         | $\overline{\phantom{a}}$<br>is.                                                                                                    |                                        |                                                                                                    |  |  |  | 100<br>$\mathbb{R}^n$                                                                    |  |                 |                             |               |                         |                |                        |                                                                                                    |                             |
|                         | August                                                                                                    |                                        |                                                                                                    |  |  |  | ×                                                                                        |  |                 |                             |               |                         |                |                        |                                                                                                    |                             |
|                         |                                                                                                    |                                        |                                                                                                    |  |  |  |                                                                                          |  |                 |                             |               |                         |                |                        |                                                                                                    |                             |
|                         |                                                                                                    |                                        |                                                                                                    |  |  |  |                                                                                          |  |                 |                             |               |                         |                |                        |                                                                                                    |                             |

**Gambar 15.** Halaman Analisa FAHP Kriteria

# *Halaman Input Kriteria FAHP SubKriteria*

Halaman Input Kriteria FAHP Sub Kriteria merupakan halaman pada menu perhitungan FAHP yang berfungsi sebagai input sub kriteria berdasarkan kriteria. User akan memilih kriteria yang ada sesuai dengan kriteria yang mempunyai sub, jika kriteria tidak mempunyai sub maka tidak akan dimunculkan pada halaman input sub kriteria fahp Gambar halaman input kriteria ahp sub kriteria dapat dilihat pada gambar berikut.

![](_page_14_Picture_7.jpeg)

**Gambar 16.** Halaman Input Kriteria FAHP SubKriteria

## *Halaman Analisa FAHP SubKriteria*

Halaman Analisa FAHP Sub Kriteria merupakan halaman pada menu perhitungan FAHP yaitu analisa perhitungan fahp sub kriteria sebelum masuk ke halaman analisa sub kriteria terdapat halaman untuk memilih kriteria mana yang mau di hitung subnya. Halaman ini berisi tabel TFN (Triangular Fuzzy Number), tabel total lmu (lower, middle, upper), tabel sintesis fuzzy (Si), tabel derajat keanggotaan (d'), tabel W' dan tabel W.

![](_page_14_Figure_11.jpeg)

**Gambar 17.** Halaman Analisa FAHP SubKriteria

# *Halaman Input Kelas Rangking*

Halaman Input Kelas Rangking merupakan halaman input kelas. Gambar halaman input kelas rangking dapat dilihat pada gambar berikut.

**Tabel 36** Hasil Pengujian

| <b>Admin Panel Sistem</b>                                                                                       |                            |                                                                                           |                     | $\Theta =$          |
|----------------------------------------------------------------------------------------------------|----------------------------|-------------------------------------------------------------------------------------------|---------------------|---------------------|
| admin.<br><b>Gridder</b>                                                                                        | <b>Input Data Rangking</b> | W Kraftley - Hand Bills Kraftley                                                          |                     |                     |
| A new<br><b>III</b> browledge<br><b>E</b> Palikugan.NY<br><b>B</b> feldungen FAVE<br># testis<br><b>D</b> trend | <b>Hode Ketes</b>          | Kedendardenss                                                                             | $\epsilon$ - $\sim$ |                     |
|                                                                                                    |                            | Copyright @ 2008 Abmoditionale Abiyya (1894)CAsia Malang (Administrs, AS rights reserved. |                     | <b>Dendee 3.4.0</b> |

**Gambar 18.** Halaman Input Kelas

## *Halaman Rangking*

Halaman Rangking merupakan halaman yang terdapat pada menu rangking berisi tentang analisa rangking siswa berdasarkan kelas. Gambar halaman input dan halaman rangking dapat dilihat pada gambar 19.

|                     |                           |                        | $\boldsymbol{\omega}$ - |
|---------------------|---------------------------|------------------------|-------------------------|
|                     |                           |                        | a way convers           |
|                     |                           |                        | $-1$                    |
|                     |                           |                        |                         |
| Kl. Map Spidial     | <b>KS Advertplan</b>      | <b>BE Progridings</b>  | Kt. Artifuldadore       |
|                     | st.st                     | $m_{20}$               | ï                       |
|                     | 64.68                     | 64.63                  |                         |
|                     | si i                      | sa ex                  | ä                       |
|                     | si al                     | 10.66                  |                         |
|                     | si a                      | nz in                  | v                       |
|                     |                           |                        |                         |
|                     |                           |                        |                         |
| KJ - Shop Sat-Ford  | <b>83 Edward Inc.</b>     | <b>RE-Telephone</b>    | <b>37. Selfabbeller</b> |
|                     | <b>ALL A</b>              | 81,10<br>94.67         | 6 Hamed<br>6000         |
|                     | 14.00<br>sas              | <b>KLAV</b>            | <b>GSAG</b>             |
|                     | <b>SLA</b>                | <b>BAR</b>             | 0 Hornig                |
|                     | <b>G.H</b>                | 84.28                  | Column)                 |
|                     |                           |                        |                         |
|                     |                           |                        |                         |
| KI-Shartanteed      | Kt. Ashmanpfun            | <b>BK-Purgetaleum</b>  | <b>KS-Retirledual</b>   |
|                     | $n_{B}$                   | 11.16                  | ö                       |
|                     | as in                     | 14.13                  | 630*                    |
|                     | 42.5                      | <b>KOM</b>             | <b>GMT</b>              |
|                     | si co                     | 61.89                  | $\alpha$                |
|                     | si si                     | ico.                   | ×                       |
|                     | 443.87                    | 411.49                 | 6.676                   |
| K2 - Shop Spiritual | <b>RD - Kelenangillan</b> | <b>BR-Forgetehuan</b>  | K3 - ReligiationState   |
|                     | ices.                     | 1186                   | ó                       |
|                     | 6.30<br>$\alpha$          | 5.04<br>$\mathbb{R}^2$ | ks.<br>in the           |
|                     | san                       | 1475                   | ¢                       |
|                     | $^{12}$                   | 12                     | ٠                       |
|                     |                           |                        |                         |
|                     |                           |                        |                         |
|                     |                           | Mar                    |                         |
|                     |                           | <b>RAMME</b>           |                         |
|                     |                           | 8,501-997              |                         |
|                     |                           |                        |                         |
|                     |                           |                        |                         |
|                     |                           | <b>MM</b>              |                         |
|                     |                           | 9,2091                 |                         |
|                     |                           | 3.500 PM               |                         |
|                     |                           | a lot wa               |                         |
|                     |                           | 0.24350                |                         |
|                     |                           | <b>KINDER</b>          |                         |
|                     |                           |                        |                         |
|                     | MA                        |                        | <b>Bangking</b>         |
|                     | ASE*ER                    | ×                      |                         |
|                     | siveriz                   |                        |                         |
|                     | 62403                     | s                      |                         |
|                     | Arvine                    | é                      |                         |
|                     | anisis                    |                        |                         |
|                     |                           |                        |                         |
|                     |                           |                        |                         |

**Gambar 19.** Halaman Rangking

## **Pengujian**

Pengujian pada sistem ini menggunakan data nilai siswa di SMK PGRI 3 Sidoarjo yang berjumlah 20 siswa. Tahap pengujian untuk membandingkan hasil sistem lama yang berdasarkan 2 kriteria (keterampilan dan pengetahuan) untuk menghitung rangking siswa per kelasnya dengan hasil dari perhitungan sistem baru yang menggunakan 5 kriteria (sikap sosial, sikap spiritual, keterampilan, pengetahuan, ketidakhadiran) dengan menggunakan SPK Evaluasi Hasil Belajar Siswa Metode Fuzzy AHP. Hasil pengujian dapat dilihat pada tabel berikut.

![](_page_15_Picture_599.jpeg)

Dari hasil perbandingan tabel di atas, dapat dikatakan terdapat data yang tidak cocok yaitu sejumlah 4 data, yaitu nomor 5, 15, 16, dan 17. Dapat dihitung sebagai berikut.

$$
Hasil = \frac{Jumlah Data Yang Sesuai}{Jumlah Data} * 100\%
$$
  
Maka,  

$$
Hasil = \frac{16}{20} * 100\% = 80\%
$$

Jadi hasil dari proses sistem pendukung keputusan ini adalah 80% sesuai dengan sistem yang lama dengan menggunakan Microsoft excel, hal ini dikarenakan sistem yang baru menggunakan 5 kriteria penilaian siswa sedangkan sistem lama hanya menggunakan 2 kriteria yaitu nilai pengetahuan dan nilai keterampilan. Penelitian Aprillya & Chasanah (2022) tentang system pendukung keputusan menggunakan metode Fuzzy AHP juga menunjukkan akurasi yang tinggi. Nilai yang diperoleh di system dibandingkan dengan nilai yang diperoleh melalui Microsoft excel.

# **KESIMPULAN**

Berdasarkan hasil analisa permasalahan dan sistem yang telah di uraikan, maka dapat disimpulkan bahwa proses implementasi metode fuzzy AHP berbeda dengan metode AHP murni. Letak perbedaan tersebut pada proses fuzzifikasi nilai matriks perbandingan berpasangan. SPK evaluasi hasil belajar siswa dengan menggunakan metode fuzzy AHP dapat menentukan rangking siswa sebagai bahan evaluasi hasil belajar. Masukan nilai untuk perhitungan dari rangking dan kriteria sangat berpengaruh pada hasil akhir sistem. Hasil dari perangkingan siswa dengan metode fuzzy AHP sesuai dengan hasil perhitungan rangking dari sekolah dengan presentase kesesuaian 80%. Hal ini menunjukkan bahwa sistem telah mendukung keputusan dan dapat digunakan sebagai bahan evaluasi hasil belajar siswa.

Adapun saran untuk memudahkan pengembangan pada sistem pendukung keputusan ini agar dapat digunakan untuk pemilihan prioritas bantuan bedah rumah, yaitu kedepannya diharapkan sistem dapat diakses melalui smartphone. Memerlukan inovasi, misalnya pembuatan sistem pendukung keputusan yang memiliki fitur sistem informasi agar sistem di sekolah lebih terintegrasi.

# **DAFTAR PUSTAKA**

Abdillah, D., Lubis, I., & Rahayu, E. (2022). Penerapan Metode Fuzzy Analytical Hierarchy Process Terhadap Penilaian Kinerja Honorer (Studi Kasus Dinas Kependudukan Dan Keluarga Berencana Provinsi Sumatera Utara). *Djtechno: Jurnal Teknologi Informasi*, *3*(1), 143–148.

Aprillya, M. R., & Chasanah, U. (2022). Sistem Pendukung Keputusan Identifikasi Daerah Rawan Kekeringan dengan Metode Fuzzy Analytical Hierarchy Process (Studi Kasus: Kabupaten Lamongan). *Jurnal CoSciTech (Computer Science and Information Technology)*, *3*(2), 159–167.

- Handayani, M. (2023). Analisis Perbandingan Metode Technique For Order Preference By Similarity To Ideal Solution, Simple Additive Weighting Dan Weighted Product Dalam Sistem Pendukung Keputusan Pemilihan Guru Terbaik. *JSiI (Jurnal Sistem Informasi)*, *10*(1), 33–40.
- Kusumantara, P. M., Mukaromah, S., & Putra, A. B. (2022). Analisis Perbandingan Deviasi Metode SAW-WP-TOPSIS Pada Sembarang Kasus MADM. *Scan: Jurnal Teknologi Informasi Dan Komunikasi*, *17*(1), 8–13.
- Prakoso, A. W. (2022). Sistem pendukung keputusan pembelian kamera mirrorless menggunakan metode fuzzy analytics hierarcy process (F-AHP). Universitas Islam Negeri Maulana Malik Ibrahim.
- Sulaiman, A., Arief, R., & Rachman, A. (2022). Sistem Pendukung Keputusan Pemilihan Sekolah Menengah Kejuruan Di Surabaya Menggunakan Metode F-Ahp (Fuzzy Analitycal Hierarcy Process). In *Prosiding Seminar Nasional Sains dan Teknologi Terapan*.
- Supiyan, D. (2019). Perbandingan Metode SAW, WP Dan Topsis Dalam Penentuan Pembiayaan. *Jurnal Ilmiah Informatika*, *4*(2), 88–94.
- Ulfada, C. T., Irvan, I., & Lubis, F. R. (2022). Sistem Pendukung Keputusan Menentukan Kualitas Merek Tepung Terigu Terbaik Menggunakan Metode Profile Matching. *METHOMIKA: Jurnal Manajemen Informatika & Komputerisasi Akuntansi*, *6*(1), 20–28.
- Wibowo, D. O., & Priandika, A. T. (2021). Sistem Pendukung Keputusan Pemilihan Gedung Pernikahan Pada Wilayah Bandar Lampung Menggunakan Metode Topsis. *Jurnal Informatika Dan Rekayasa Perangkat Lunak*, *2*(1), 73–84.